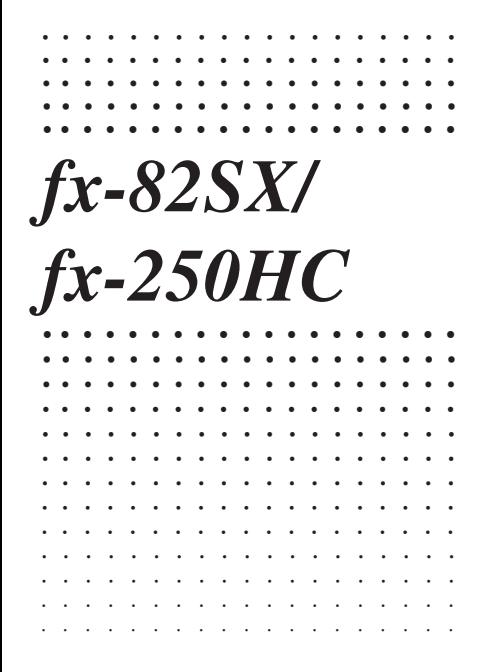

**CASIO.** 

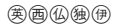

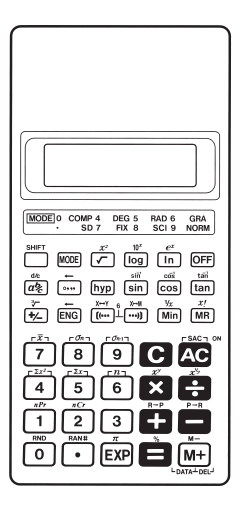

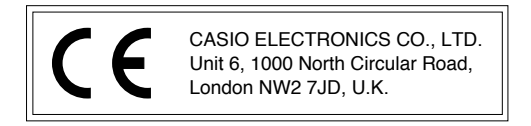

### **Indice**

Precauciones para la manipulación ... 34 Modos 35 Cálculos básicos ... 37 Cálculos con constantes ... 38 Cálculos con la memoria ... 39 Cálculos fraccionarios ... 40 Cálculos de porcentajes ... 42 Cálculos con funciones científicas ... 43 Cálculos estadísticos (Modo SD) ... 48 Información técnica ... 51

 $-33-$ 

# **Precauciones para la manipulación**

- La calculadora está hecha con componentes de precisión. No intente nunca desmontarla.
- Procure que la calculadora no se le caiga y que no reciba golpes fuertes.
- No guarde ni deje la calculadora en lugares expuestos a altas temperaturas o humedad, ni en lugares con mucho polvo. Cuando se expone a bajas temperaturas, es posible que la calculadora tarde más en visualizar los resultados pudiendo incluso no funcionar. La operación correcta se reanudará cuando se lleve la calculadora a lugares de temperaturas normales.
- La visualización se pondrá negra y las teclas no operarán durante los cálculos. Cuando opere el teclado, mire el visualizador para asegurarse de que las operaciones con las teclas se efectúan correctamente.
- No deje nunca pilas gastadas en el compartimiento de las pilas. Podrían tener fugas y dañar la unidad.
- No emplee líquidos volátiles como por ejemplo disolvente o bencina para limpiar la unidad. Frótela con un paño blando o con un paño humedecido en una solución de agua y detergente neutro y bien escurrido.
- En ningún caso se hará responsable el fabricante ni sus distribuidores frente a usted u otros por cualquier daño. gastos, pérdida de beneficios, pérdida de ahorros, ni cualquier otro daño debido al mal funcionamiento, reparación o reemplazo de las pilas. El usuario deberá preparar registros físicos de datos como protección contra tales pérdidas de datos.
- No tire nunca al fuego las pilas, el panel de cristal líquido ni otros componentes.
- Antes de pensar que se trata de un mal funcionamiento de la unidad, asegúrese de volver a leer este manual y de que el problema no se deba a pilas gastadas o a un error de operación.
- El contenido de este manual está sujeto a cambios sin previo aviso.
- Ninguna parte de este manual puede reproducirse de ninguna forma sin el permiso expreso por escrito del fabricante.
- Guarde este manual en un lugar accesible para usarlo como referencia futura.

# **Modos**

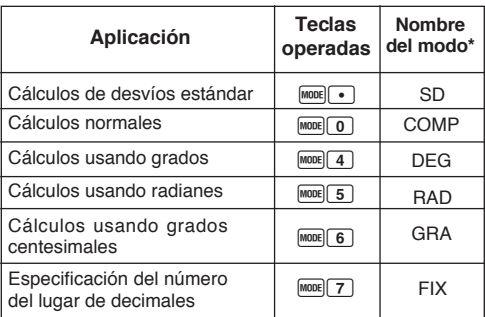

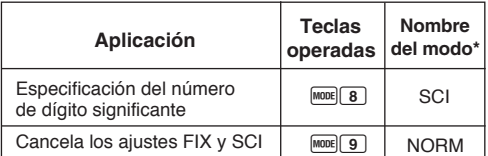

\* Los indicadores del visualizador muestran el ajuste del modo actual. La ausencia de indicador del visualizador implica el modo COMP.

## **¡Notas!**

- Arriba de la pantalla del visualizador hay una guía de los modos.
- Los modos DEG, RAD y GRA pueden usarse en combinación con los modos COMP y SD.
- $\cdot$   $\sqrt{2}$  no hace salir del modo SD.
- $\cdot$   $\sqrt{\text{mod } q}$  hace salir del modo SD.
- $\cdot$   $\sqrt{m \cdot n}$  no borra las especificaciones SCI o FIX.
- Presione siempre **10** antes de entrar en los modos DEG, RAD y GRA.
- Recuerde que siempre debe ajustar el modo de operación y la unidad angular (DEG, RAD, GRA) antes de empezar los cálculos.

# **Cálculos básicos**

- Emplee el modo COMP para los cálculos básicos.
- **Ejemplo 1:** 23+4,5-53

–25.5 23 + 4.5 , 53 =

• **Ejemplo 2:**  $56 \times (-12) \div (-2,5)$ 

268.8 56  $\times$  12  $\times$   $\blacksquare$  2.5  $\times$   $\blacksquare$ 

• **Ejemplo 3:**  $2 \div 3 \times (1 \times 10^{20})$ 

2  $\bullet$  3  $\times$  1 EXP 20  $\blacksquare$  6.66666666719

• **Ejemplo 4:** 7×8-4×5=36

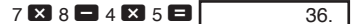

- 0.3  $\cdot$  Ejemplo 5:  $\frac{6}{100}$ =0,3  $4 \times 5$   $6 \times 1$   $(1)$  $4\times5$
- **Ejemplo 6:**  $2 \times [7+6 \times (5+4)] = 122$

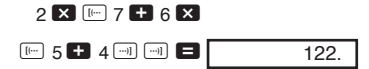

• Podrá omitir todas las operaciones **I** antes de la tecla =.

# **Cálculos con constantes**

- $\cdot$  Presione  $\Box$ ,  $\Box$ ,  $\boxdot$  o  $\Box$  dos veces después de introducir un número para que este número sea una constante.
- "K" está en el visualizador mientras se esté usando una constante.
- Emplee el modo COMP para cálculos con constantes.
- $\cdot$  **Ejemplo 1:** 2,3+3, después 2,3+6

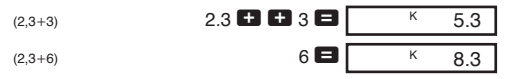

 $\cdot$  **Ejemplo 2:** 12×2.3, después  $12\times(-9)$ 

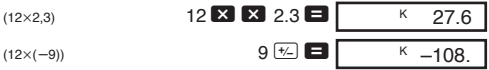

 $\cdot$  **Ejemplo 3:**  $17+17+17+17=68$ 

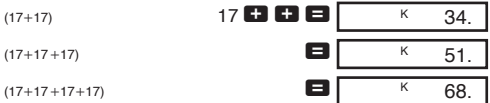

#### • Ejemplo 4: 1,7<sup>4</sup>=8,3521

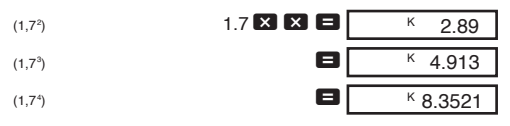

# **Cálculos con la memoria**

- Emplee el modo COMP para cálculos con la memoria.
- Emplee  $M$ ,  $M$ ,  $M$ ,  $M$ ,  $M$   $\rightarrow$   $V$   $M$  para cálculos con la memoria. **Win reemplaza el contenido actual de la memoria.**
- Aparece "M" cuando hay un valor en la memoria.
- $\cdot$  Para borrar la memoria, presione  $\circ$  Min  $\circ$   $\circ$  Min.
- **Ejemplo 1:** (53+6)+(23-8)+(56×2)+(99÷4)=210,75

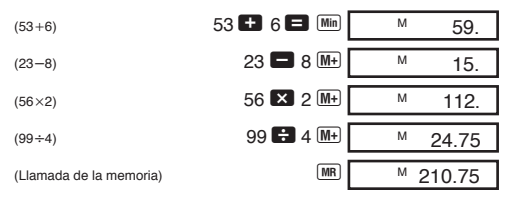

• **Ejemplo 2:** Para calcular lo siguiente usando la memoria como se muestra.

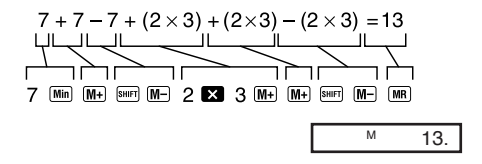

• **Ejemplo 3 :** Para calcular lo siguiente usando la memoria y una constante:  $(12\times3)-(45\times3)+(78\times3)=135$ .

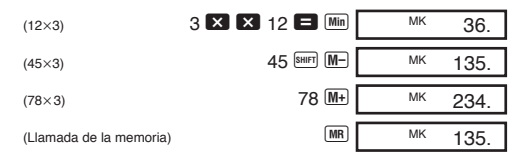

# **Cálculos fraccionarios**

- Emplee el modo COMP para cálculos fraccionarios.
- El número de dígitos total (incluyendo las marcas de división) no puede exceder de 10.

• **Ejemplo 1:** 
$$
\frac{2}{3} + \frac{4}{5} = 1 \frac{7}{15}
$$
  
2  $\frac{a_2}{3}$  3 **63** 4  $\frac{a_2}{3}$  5 **64 1** 1, 7, 15.

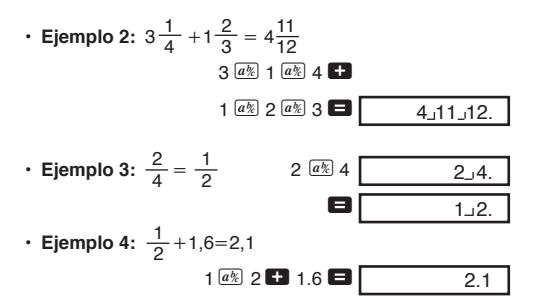

Los cálculos fraccionarios/decimales dan como resultado siempre decimales.

• **Ejemplo 5:**  $\frac{1}{0} \leftrightarrow 0.5$  (Fraccionario  $\leftrightarrow$  Decimal)  $1$   $\boxed{a\%}$  2  $\boxed{a\%}$  $[a\frac{b}{c}]$ • Ejemplo 6:  $1\frac{2}{2} \leftrightarrow \frac{5}{2}$  $1$   $a$ <sup> $\frac{b}{2}$ </sup>  $2$   $a$ <sup> $\frac{b}{2}$ </sup> 3  $SHIFT$   $d/c$  $[SHIFT]$   $[d/c]$  $1_{-2}$ .  $1 - 2$ 0.5 2  $1 - 2 - 3$ . 3  $1 - 2 - 3$  $5 - 3$ . 2 3

# **Cálculos de porcentajes**

- Emplee el modo COMP para cálculos porcentajes.
- **Ejemplo 1:** Para calcular el 12% de 1500.

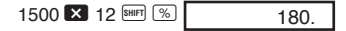

• **Ejemplo 2:** Para calcular el porcentaje de 880 que da 660.

> 660 **880 SHIFT**  $\%$ 75.

• **Ejemplo 3:** Para añadir el 15% a 2500.

2500 **23** 15 **Mmd** % **C3** 2875.

• **Ejemplo 4:** Para descontar el 25% de 3500.

3500  $\overline{\phantom{a}}$  25 SHET  $\overline{\phantom{a}}$   $\overline{\phantom{a}}$ 2625.

• **Ejemplo 5:** Para calcular lo siguiente usando una constante.

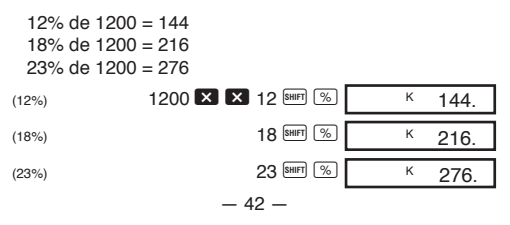

# **Cálculos con funciones científicas**

- Emplee el modo COMP para cálculos con funciones científicas.
- Algunos cálculos pueden tardar un poco en completarse.
- Espere al resultado antes de empezar el cálculo siguiente.
- $\cdot$   $\pi$ =3.1415926536.

#### k**Sexagesimal** ↔ **Decimal conversión**

• **Ejemplo:** 14°25'36" ↔ 14,42667

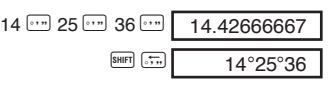

k**Funciones trigonométricas/trigonométricas inversas**

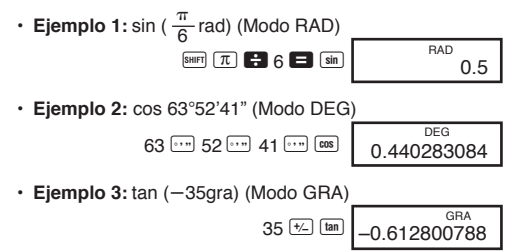

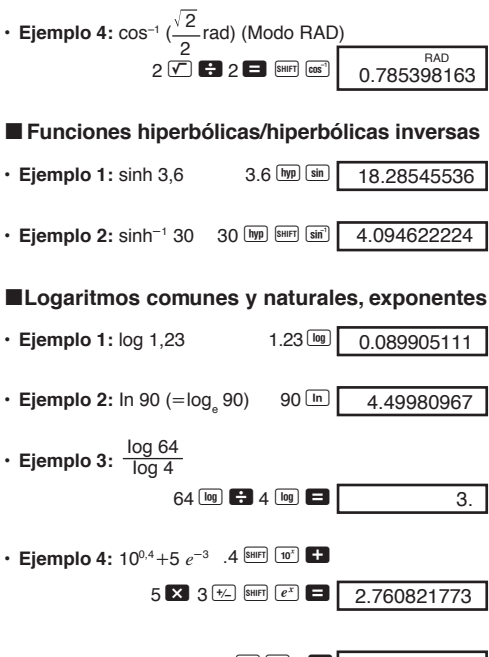

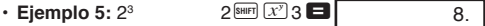

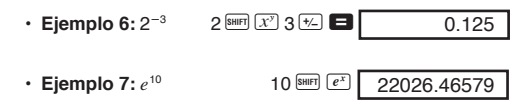

• **Ejemplo 8:** log sin 40° +log cos 35° (Modo DEG)

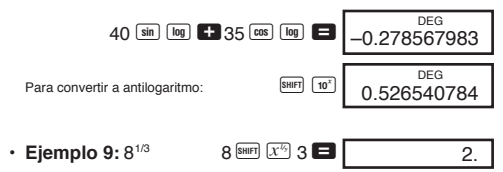

- **Raíces cuadradas, raíces cúbicas, cuadrados, recíprocos y factores**
- **Eiemplo 1:**  $\sqrt{2} + \sqrt{3} \times \sqrt{5}$

 $2 \times 13 \times 3 \times 5 \times 12 = 5.287196909$ 

• **Ejemplo 2:**  $\sqrt[3]{5} + \sqrt[3]{-27}$  $5$  SHIFT  $\sqrt[3]{}$   $\boxed{3}$  $27 \div$  and  $\sqrt{2}$   $\Box$   $-1.290024053$ 

 $-45-$ 

 $\cdot$  **Eiemplo 3:** 123+30<sup>2</sup>

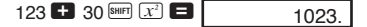

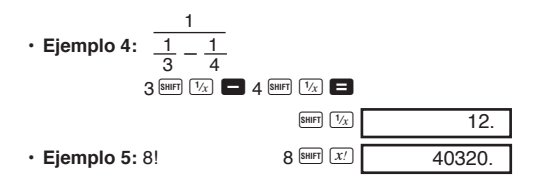

#### k**Cálculos con FIX, SCI, NORM, RND, RAN#, ENG**

• Ejemplo 1: 1,234+1,234, redondeando el resultado a dos lugares (FIX 2).

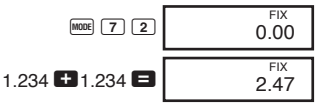

• Ejemplo 2: 1,234+1,234, redondeando la entrada a dos lugares.

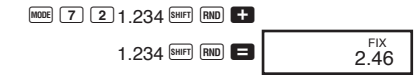

 $\cdot$  Presione  $\frac{1}{2}$  para borrar la especificación de FIX.

 $\cdot$  **Ejemplo 3:**  $1 \div 3$ , visualizando el resultado con dos dígitos significantes (SCI 2).

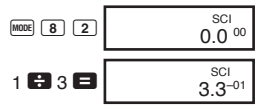

56.088 03

81.25–03

- Presione MODE 9 para borrar la especificación de SCI.
- **Ejemplo 4:** Para convertir 56.088 metros a kilómetros.

• **Ejemplo 5:** Para convertir 0,08125 gramos a miligramos.

 $56088$  ENG

 $.08125$  ENG

• **Ejemplo 6:** Para generar un número aleatorio entre 0,000 y 0,999.

SHIFT RAN Ejemplo (los resultados son distintos SHIFT RANH 0664 cada vez)

#### k**Conversión de coordenadas**

• **Eiemplo 1:** Para convertir coordenadas polares ( $r=2$ , -60°) a coordenadas rectangulares (*x*, *y*). (Modo DEG)

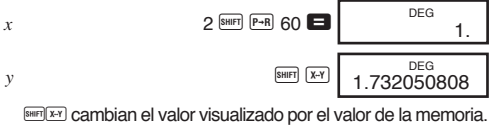

• **Ejemplo 2:** Para convertir coordenadas rectangulares  $(1, \sqrt{3})$  a coordenadas polares  $(r, \theta)$ . (Modo RAD)

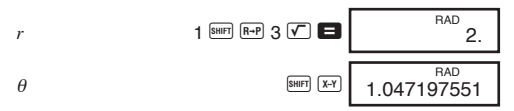

## k**Permutación**

• **Ejemplo:** Para determinar cuántos valores distintos de 4 dígitos pueden producirse usando los números 1 al 7.

7 A m 4 = 840.

## k**Combinación**

• **Ejemplo:** Para determinar cuántos grupos distintos de 4 miembros pueden organizarse en un grupo de 10 individuos.

$$
10^{\frac{[SH]F]}{[nCr]}}4 \blacksquare
$$
 210.

# **Cálculos estadísticos (modo SD)**

- $\cdot$  Presione  $\text{Meas}$  para entrar en el modo SD para cálculos estadísticos usando la desviación estándar.
- Si FIX o SCI están en el visualizador, presione primero  $[MODE]$  $(9)$ .
- $\cdot$  La entrada de datos siempre se inicia con  $\text{SME}$ .

• **Ejemplo:** Para calcular  $\sigma_{n-1}$ ,  $\sigma_n$ ,  $\bar{x}$ ,  $n$ ,  $\Sigma x$  y  $\Sigma x^2$  para los datos siguientes: 55, 54, 51, 55, 53, 53, 54, 52.

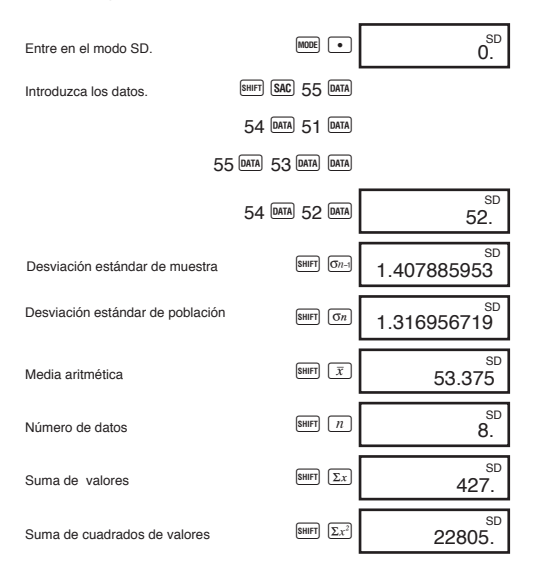

•  $\sqrt{\frac{DATA}{DATA}}$  introduce los mismos datos dos veces (como anteriormente).

- También podrá introducir entradas múltiples de los mismos datos usando  $\blacksquare$ . Para introducir los datos 110 diez veces. por ejemplo, presione  $110$   $\overline{\phantom{1}}\phantom{1}310$   $\overline{\phantom{1}}\phantom{1}01$ .
- Los resultados anteriores pueden obtenerse en cualquier orden, y no necesariamente en el que se muestra anteriormente.
- Para borrar los datos que se acaban de introducir, presione  $S$ HIFT $\overline{DEL}$

## k**Para hacer correcciones durante la entrada de datos**

• **Ejemplo 1:** Para cambiar los datos que se acaban de introducir.

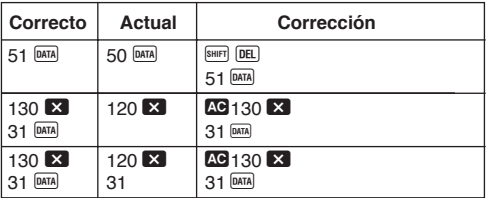

• **Ejemplo 2:** Para cambiar los datos que se han introducido previamente.

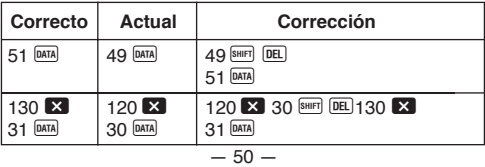

# **Información técnica**

# **KR**Teclas y sus funciones

# **• Generales**

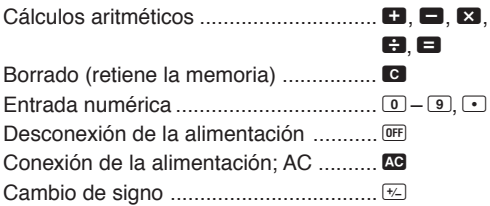

## **• Memoria**

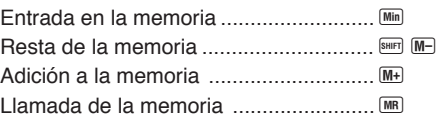

# **• Especiales**

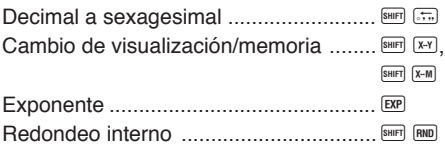

 $-51-$ 

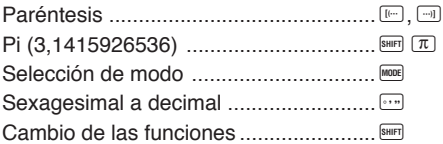

# **• Funciones científicas**

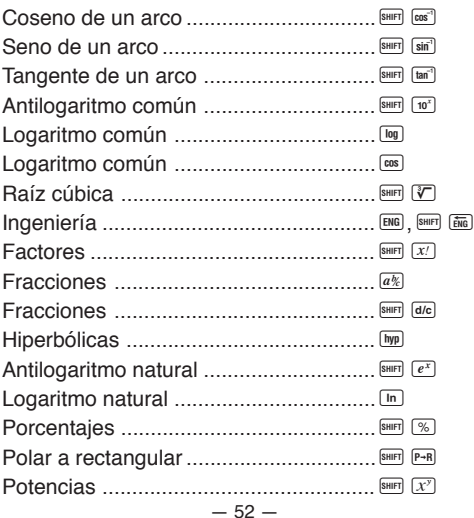

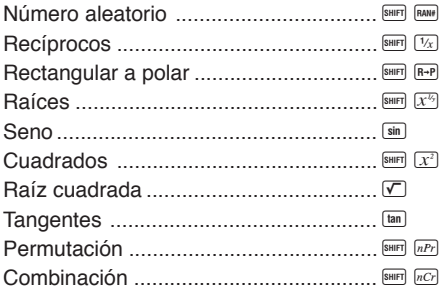

# **• Estadísticos (modo SD)**

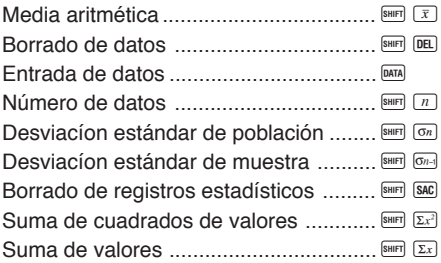

## **EFormatos de visualización exponencial**

Esta calculadora puede visualizar hasta 10 dígitos. Los valores mayores se visualizan automáticamente usando notación exponencial. En el caso de un valor decimal, podrá seleccionar dos formatos que determinan en qué punto se usa la notación exponencial.

#### **• NORM 1**

Con NORM 1, la notación exponencial se usa automáticamente para valores enteros de más de 10 dígitos y valores decimales de más de dos lugares decimales.

#### **• NORM 2**

Con NORM 2, la notación exponencial se usa automáticamente para valores enteros de más de 10 dígitos y valores decimales de más de nueve lugares decimales.

#### **Para cambiar entre NORM 1 y NORM 2**

Presione MODE 9. No hay indicación en el visualizador del formato actualmente en efecto, pero podrá determinar el ajuste efectuando el cálculo siguiente:

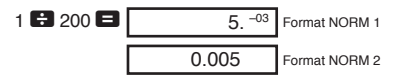

• Todos los ejemplos de este manual indican resultados de cálculos usando el formato NORM 1.

# ■Cuando tenga algún problema ...

Si los resultados de los cálculos no son como se espera o si ocurre un error, realice los pasos siguientes.

- $1.$   $[$ <sup>MODE</sub> $]$   $\overline{0}$   $($ modo COMP $)$ </sup>
- $2.$   $M^{100E}$  4 (modo DEG)
- 3. MODE 9 (modo NORM)
- 4. Compruebe la fórmula con la que esté trabajando para confirmar que es la correcta.
- 5. Introduzca los modos correctos para efectuar el cálculo y pruebe otra vez.

# **Para realizar correcciones durante los cálculos**

- Si comete un error durante la introducción de un valor (pero todavía no ha presionado una tecla de operador aritmético), presione c para borrar el valor e introduzca el correcto.
- $\cdot$  En una serie de cálculos, presione  $\blacksquare$  mientras se visualice un resultado intermedio para borrar sólo el último cálculo efectuado.
- Para cambiar la tecla de operador ( $\Box, \Box, \boxdot, \Box, \Box$ ,  $\mathbb{S}^1$ ,  $\mathbb{S}^m(\mathcal{X}^n)$ ,  $\frac{\sin\left(\mathcal{X}^{k}\right)}{k}$ , etc.) que acaba de presionar, presione simplemente la tecla de operador correcta. En este caso, se usa el operador de la última tecla presionada, pero la operación retiene el orden de precedencia de la operación para la primera tecla que se presiona.

# **Exceso de capacidad o comprobación de errores**

Las condiciones siguientes hacen que sea imposible seguir calculando.

- a. Cuando un resultado (ya sea intermedio o final) o un total acumulado en la memoria es mayor que ±9,999999999  $\times$ 10<sup>99</sup>. (El indicator "-E-" aparece en el visualizador.)
- b. Cuando se efectúan cálculos de funciones usando un valor que excede el margen de entrada. (El indicador "–E–" aparece en el visualizador.)
- c. Cuando se efectúa una operación ilógica (como por ejemplo el intento de calcular  $\bar{x}$   $\gamma$   $\sigma_n$  mientras  $n = 0$ ) durante cálculos estadísticos. (El indicador "–E–" aparece en el visualizador.)
- d. Cuando se efectúa una operación matemática ilegal (como por ejemplo una división entre cero). (El indicador "–E–" aparece en el visualizador.)
- e. El número total de niveles de paréntesis agrupados excede de seis, o cuando se usan más de 18 pares de paréntesis. (El indicador " $-$ " aparece en el visualizador.)
- Para borrar cualquier de las condiciones arriba mencionadas, presione  $\blacksquare$  y efectúe el cálculo desde el principio.
- $\cdot$  En el caso de la condición e, podrá también presionar  $\blacksquare$ . Esto se borra el resultado intermedio justo antes del exceso de capacidad, por lo que podrá continuar el cálculo desde este punto.
- No ocurre ningún error cuando el resultado está dentro del margen de  $+(1\times10^{-99})$  a  $-(1\times10^{-99})$ . En lugar de ello, la presentación mostrará todo ceros.

## k**Fuente de alimentación**

Esta calculadora está energizada mediante dos pilas secas de manganeso de tamaño AA (R6P (SUM-3) o UM3). Cambie las pilas tan pronto como sea posible cuando los caracteres de la presentación se conviertan oscuros y difíciles de leer.

- Presione **AC** para conectar la alimentación.
- Presione <sup>OFF</sup> para desconectar la alimentación.
- La alimentación se desconecta automáticamente (pero los datos de la memoria se retienen) si no se acciona ninguna tecla durante unos seis minutos.

#### **¡Importante!**

El empleo incorrecto de las pilas puede causar que exploten o que tengan fugas, ocasionando posibles daños en la calculadora.

- Asegúrese de cambiar las pilas por los menos una vez cada dos años, sin tener en cuenta el uso que le haya dado a la calculadora. Las pilas usadas pueden sulfatarse, ocasionando serios daños al interior de la calculadora.
- Las pilas que vienen con la calculadora en el momento de comprarla son solamente para el propósito de pruebas. Estas pilas pueden no proporcionar la duración de servicio completa.
- Todos los datos almacenados en la memoria se perderán cuando cambie las pilas. Asegúrese de escribir los datos importantes antes de cambiar las pilas.
- Cerciórese siempre de colocar las pilas de modo que sus extremos positivo (+) y negativo (-) se orienten correctamente.
- No mezcle pilas de tipos diferentes.
- No mezcle pilas nuevas con pilas usadas.
- No intente nunca cargar las pilas, desmontarlas, ni cortocircuitarlas. Mantenga las pilas apartadas del fuego y del calor.
- **Mantenga las pilas fuera del alcance de los niños pequeños. En caso de ser digerida, vaya inmediatamente al médico.**

#### **Para reemplazar las pilas**

- 1. Presione OFF para desconectar la alimentación.
- 2. Extraiga los tornillos que retienen la cubierta posterior en su lugar, y saque entonces la cubierta.
- 3. Retire las pilas usadas.
- 4. Coloque dos pilas nuevas con sus extremos positivo  $(+)$  y negativo (-) orientados correctamente.
- 5. Vuelva a colocar la cubierta posterior y fíjela en su lugar con los tornillos.
- 6. Presione  $\blacksquare$ para conectar la alimentación.

## **EOrden de operaciones y niveles**

Las operaciones se efectúan en el orden siguiente de precedencia.

1. Funciones

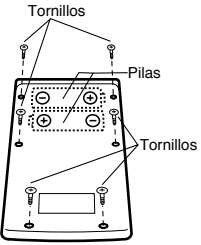

- 2. *xy* , *x1/y*, R →P, P →R, *n*P*r*, *n*C*r*  $3. \times +$
- $4. + . -$
- Las operaciones con la misma precedencia se efectúan de izquierda a derecha, con las operaciones entre paréntesis efectuadas primero. Si los paréntesis están agrupados, las operaciones entre el juego más interior de paréntesis son las que se efectúan primero.
- $\cdot$  Los registros L, a L $_{6}$  son operaciones de almacenamiento. Hay seis registros, por lo que pueden almacenarse los cálculos hasta seis niveles.
- Cada nivel puede contener hasta tres paréntesis abiertos, por lo que los paréntesis pueden agruparse hasta 18 veces.
- **Ejemplo:** La operación siguiente emplea 4 niveles y 5 paréntesis agrupados.

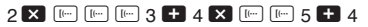

La tabla siguiente muestra los contenidos de registro siguiendo el ingreso anterior.

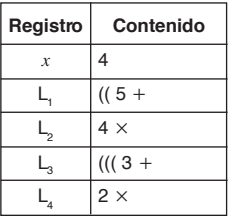

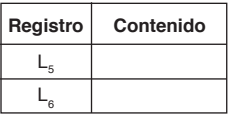

# k**Fórmulas, márgenes y convenciones**

A continuación se mencionan las fórmulas, márgenes y convenciones que se aplican para los diversos cálculos que pueden efectuarse usando esta calculadora.

## **Transformación de coordenadas**

 $\cdot$  Con coordenadas polares,  $\theta$  puede calcularse dentro de un margen de –180°  $\lt \theta \le 180^\circ$ . El margen de cálculo es el mismo para radianes y grados centesimales.

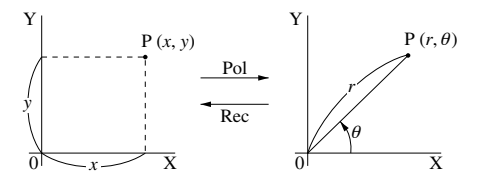

# **Permutación**

• Margen de entrada:  $n \ge r \ge 0$  ( $n, r$  : números naturales)

• Fórmula: 
$$
nPr = \frac{n!}{(n-r)!}
$$
  
— 60 —

#### **Combinación**

• Margen de entrada:  $n \ge r \ge 0$  (*n*, *r* : números naturales)

• Fórmula: 
$$
nCr = \frac{n!}{n!(n-r)!}
$$

#### **Desviación estándar de población**

$$
\sigma_n = \sqrt{\frac{\sum\limits_{i=1}^n (xi - \bar{x})^2}{n}} = \sqrt{\frac{\sum x^2 - (\sum x)^2 / n}{n}}
$$

#### **Desviación estándar de muestra**

$$
\sigma_{n-1} = \sqrt{\sum_{i=1}^{n} (xi - \bar{x})^2 \over n-1} = \sqrt{\frac{\sum x^2 - (\sum x)^2 / n}{n-1}}
$$

#### **Media aritmética**

$$
\bar{x} = \frac{\sum_{i=1}^{n} xi}{n} = \frac{\sum x}{n}
$$

# **Especificaciones**

**Fuente de**

**alimentación:** Dos pilas secas de manganeso de tipo AA (UM-3 o R6P (SUM-3))

**Duración**

**de pila:** Aproximadamente 9.000 horas continuas de operación con la pila de tipo UM-3; 11.000 horas con la pila de tipo R6P (SUM-3).

**Consumo**

**de energía :** 0,0004W

**Márgenes de entrada:**

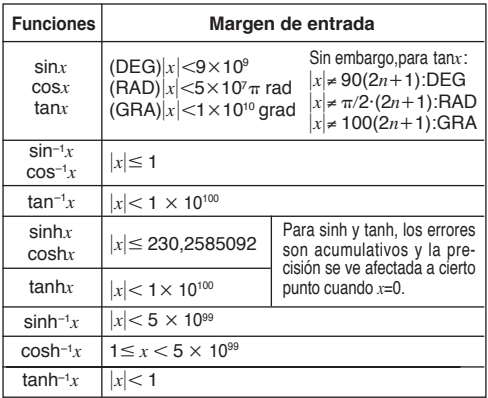

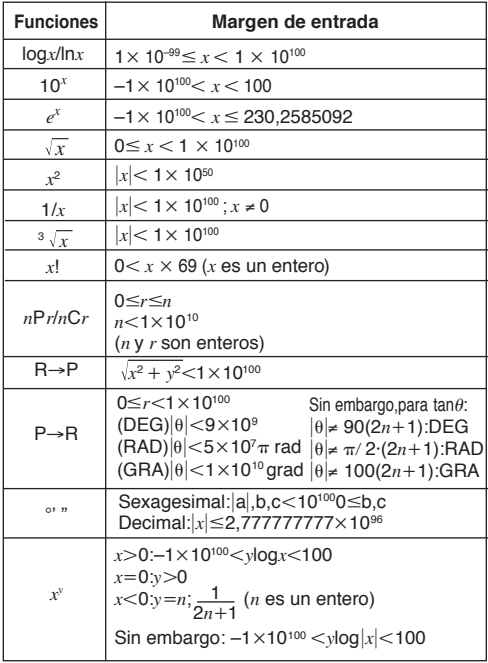

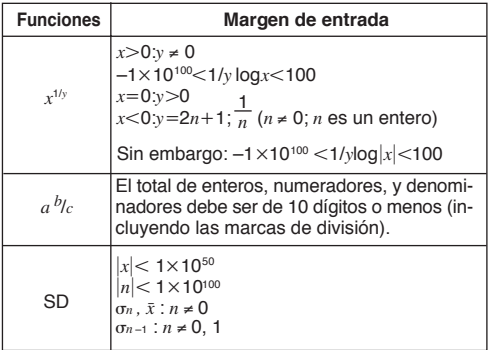

• Los errores son acumulativos con cálculos continuos internos como por ejemplo  $x^y$ ,  $x^{1/y}$ ,  $x!$  y  $\sqrt[3]{x}$ , por lo que la precisión puede verse adversamente afectada.

#### **Temperatura de operación:**

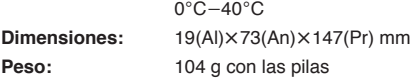

#### **Capacidad de cálculo:**

• Cálculos básicos/Ingreso Mantisa de 10 dígitos; o mantisa de 10 dígitos más<br>exponente de 2 dígitos hasta 10<sup>±99</sup>

# **CASIO.**

# **CASIO COMPUTER CO., LTD.**

6-2, Hon-machi 1-chome, Shibuya-ku, Tokyo 151-8543, Japan

> SA9707-B Printed in China Imprimé en Chine